## **Demandes**

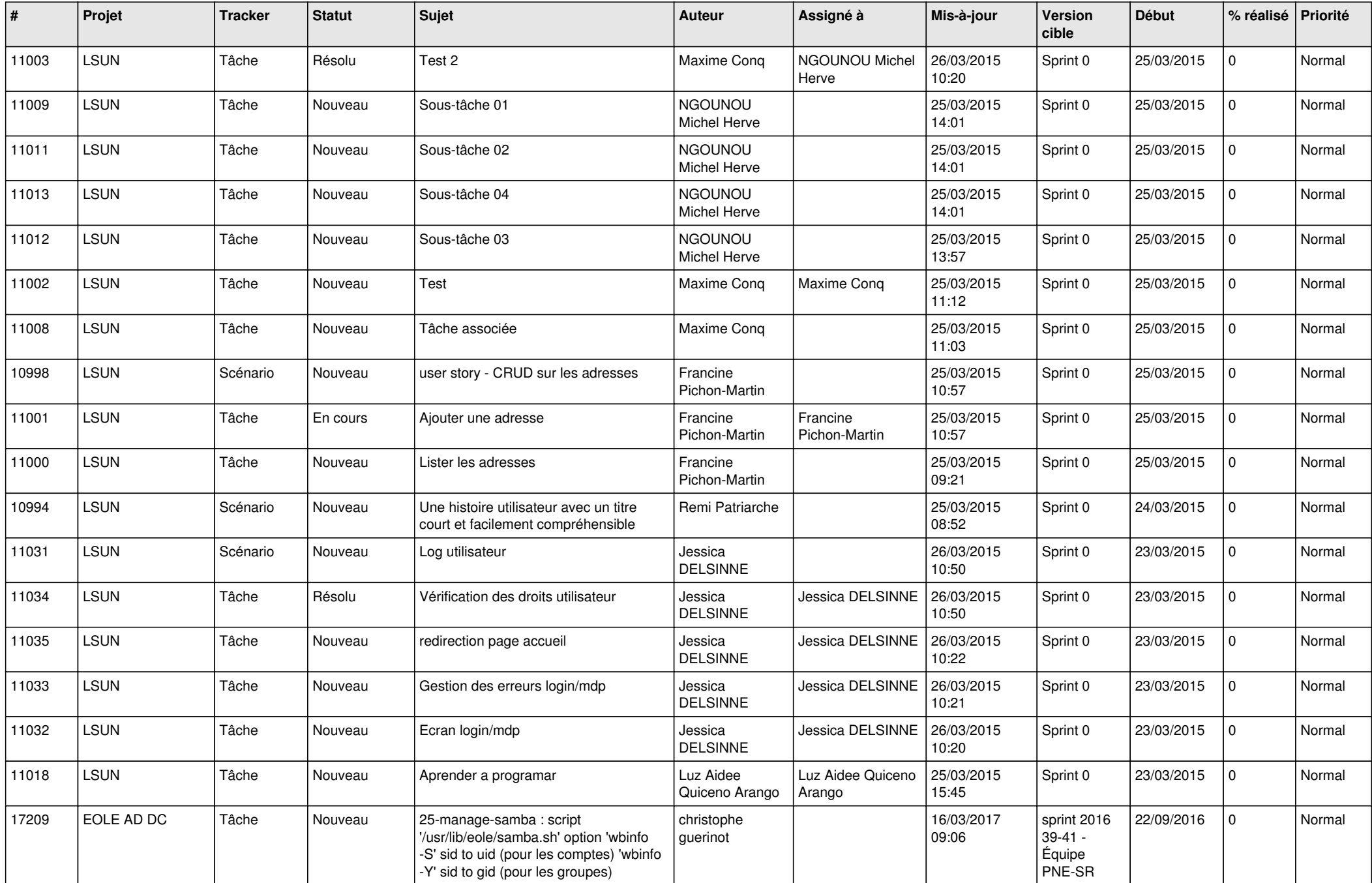

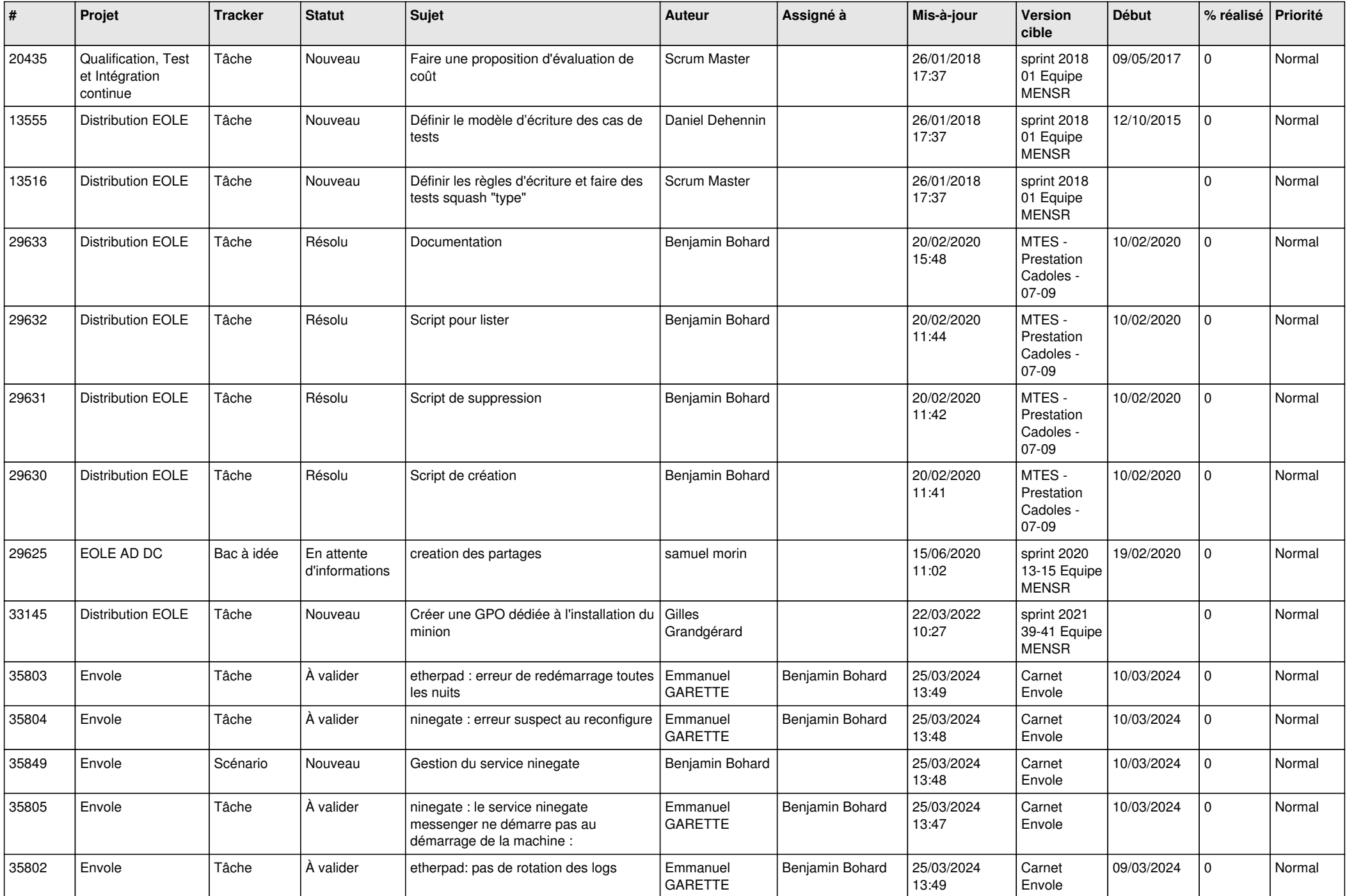

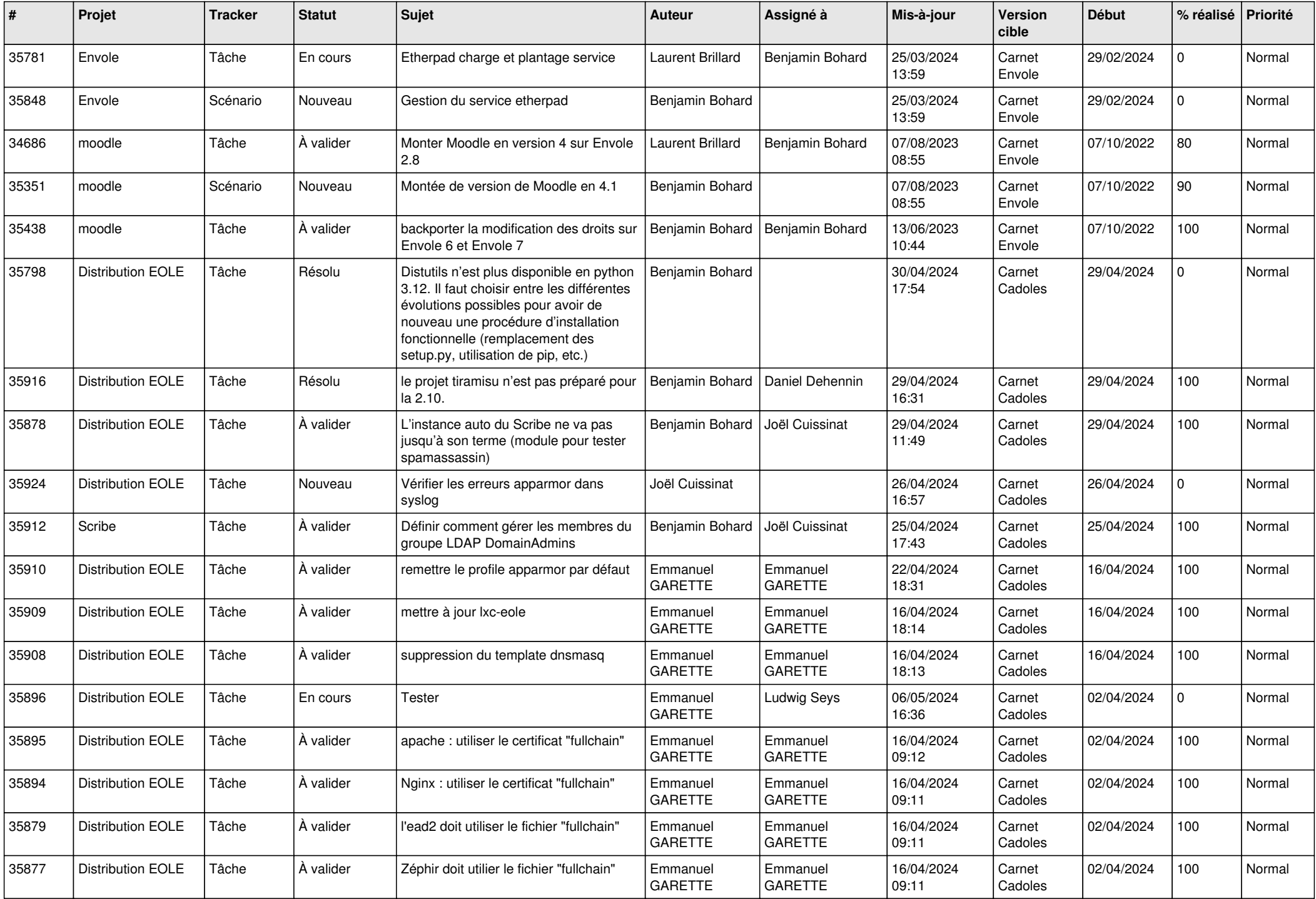

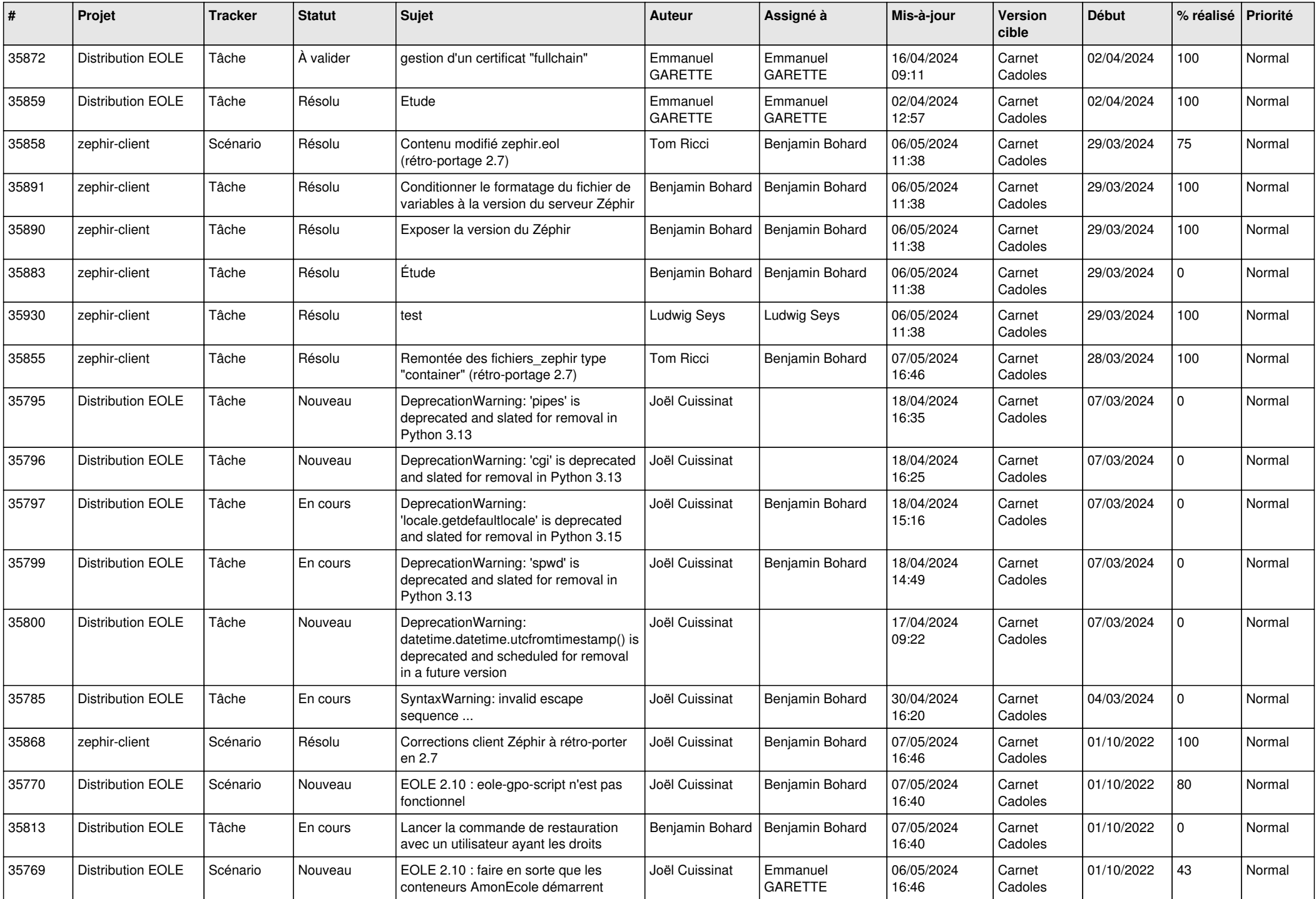

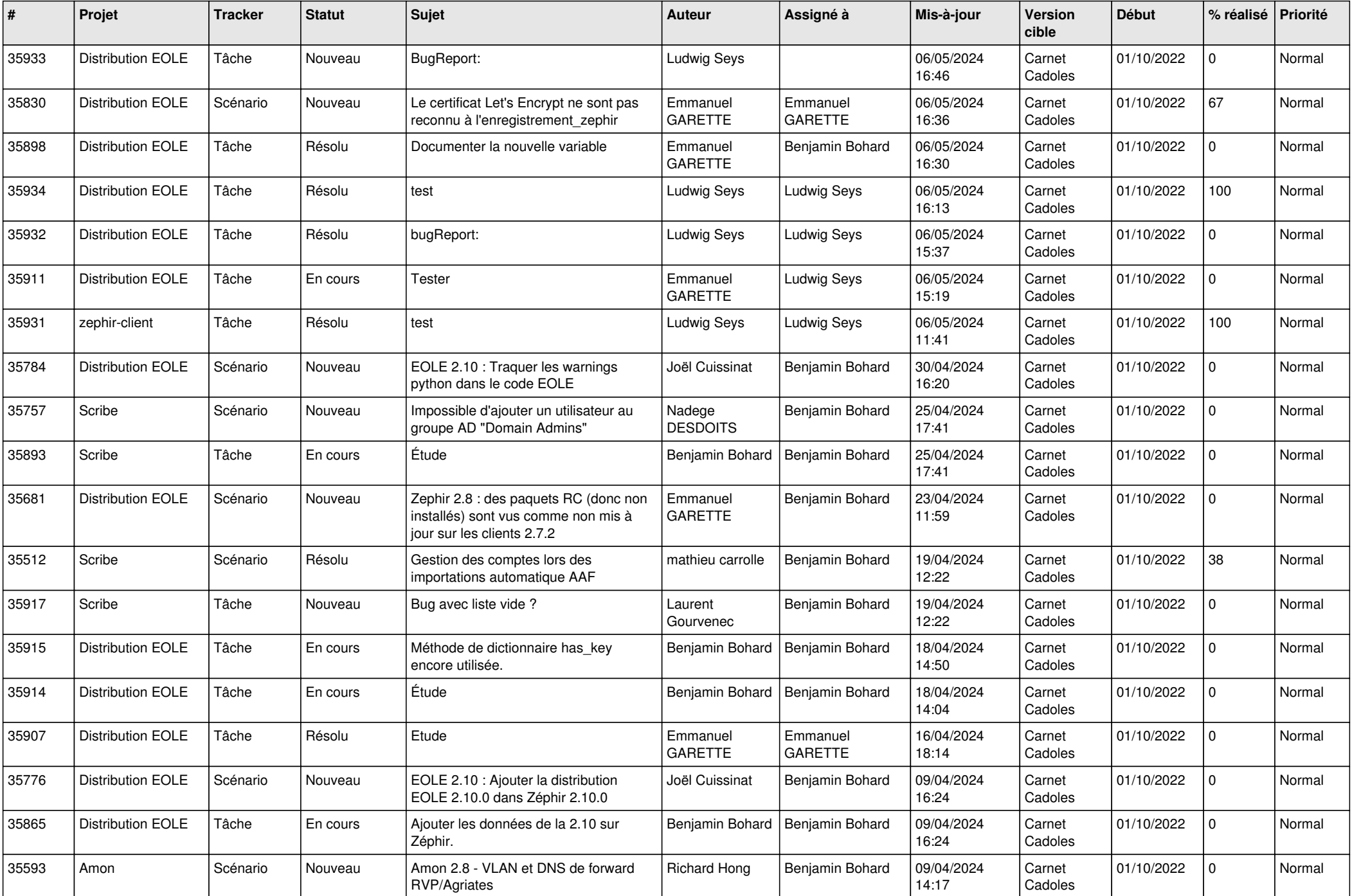

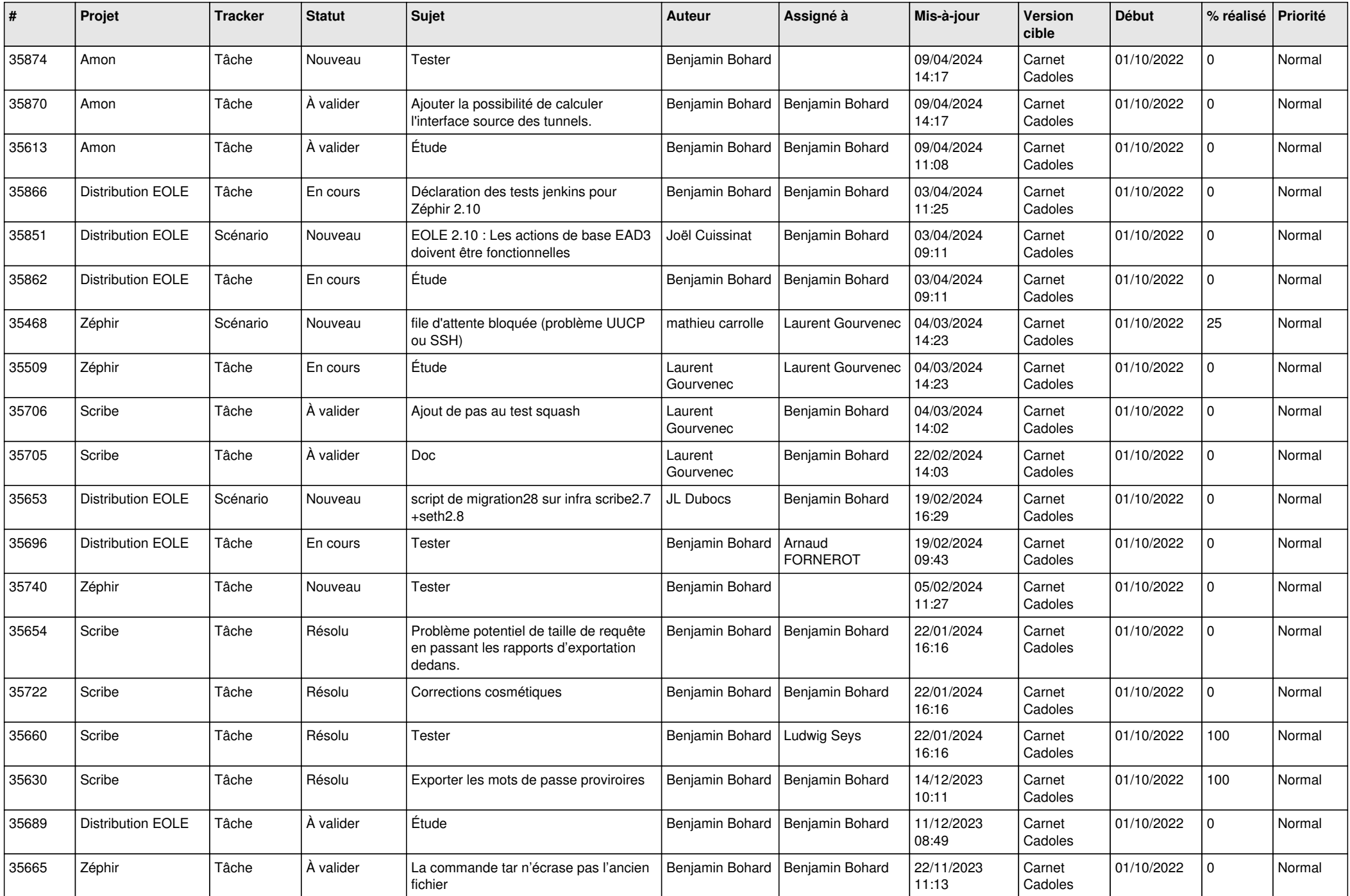

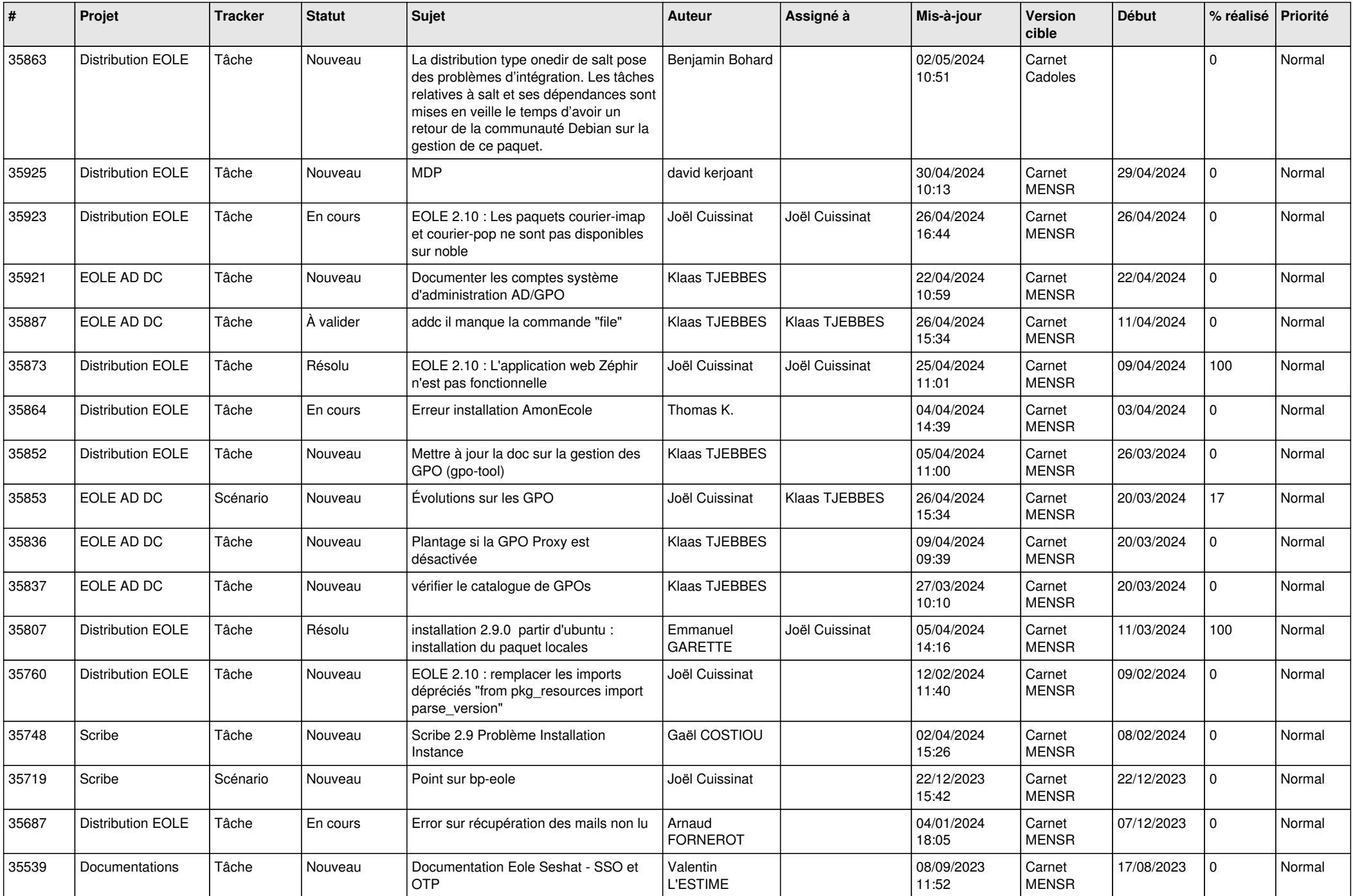

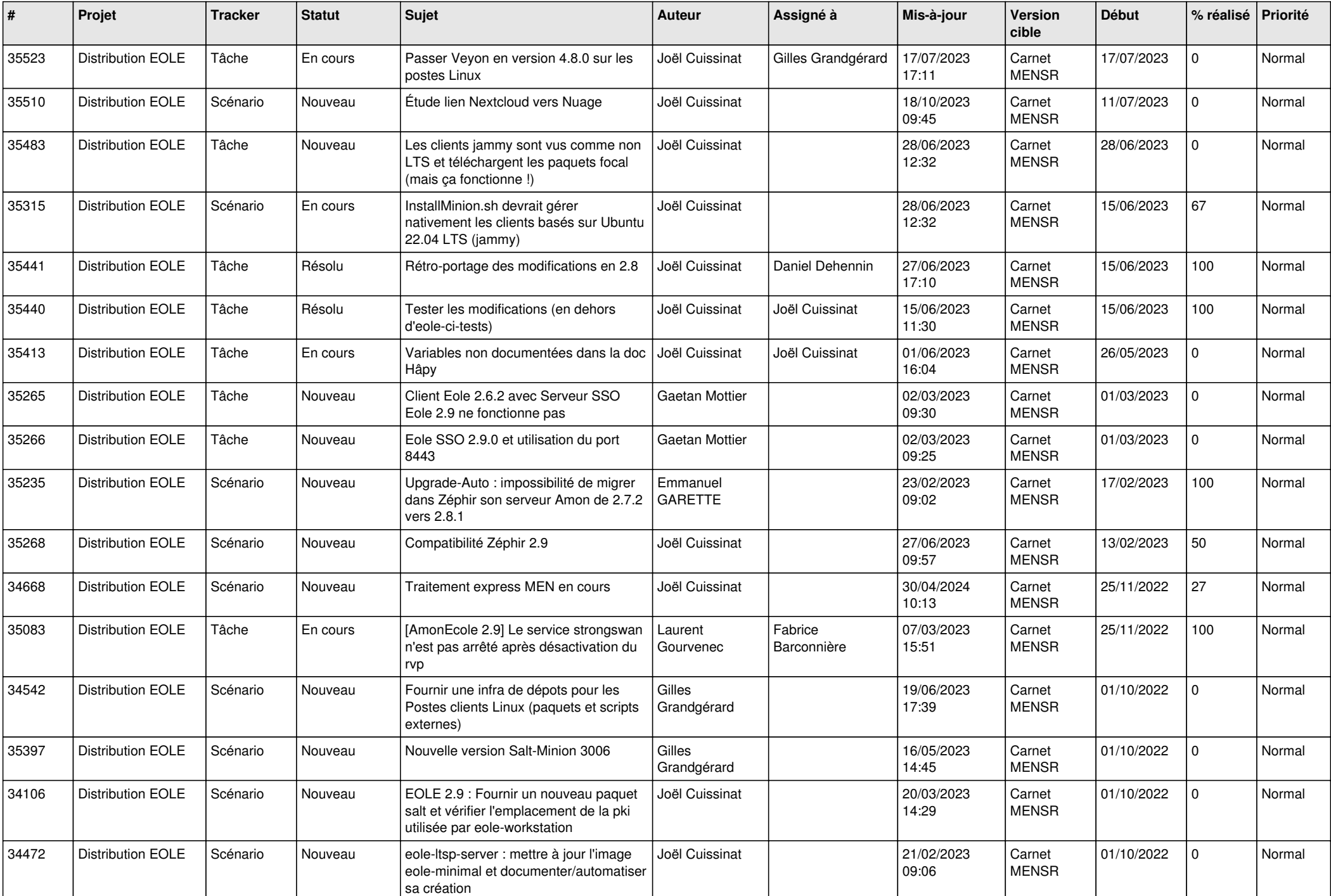

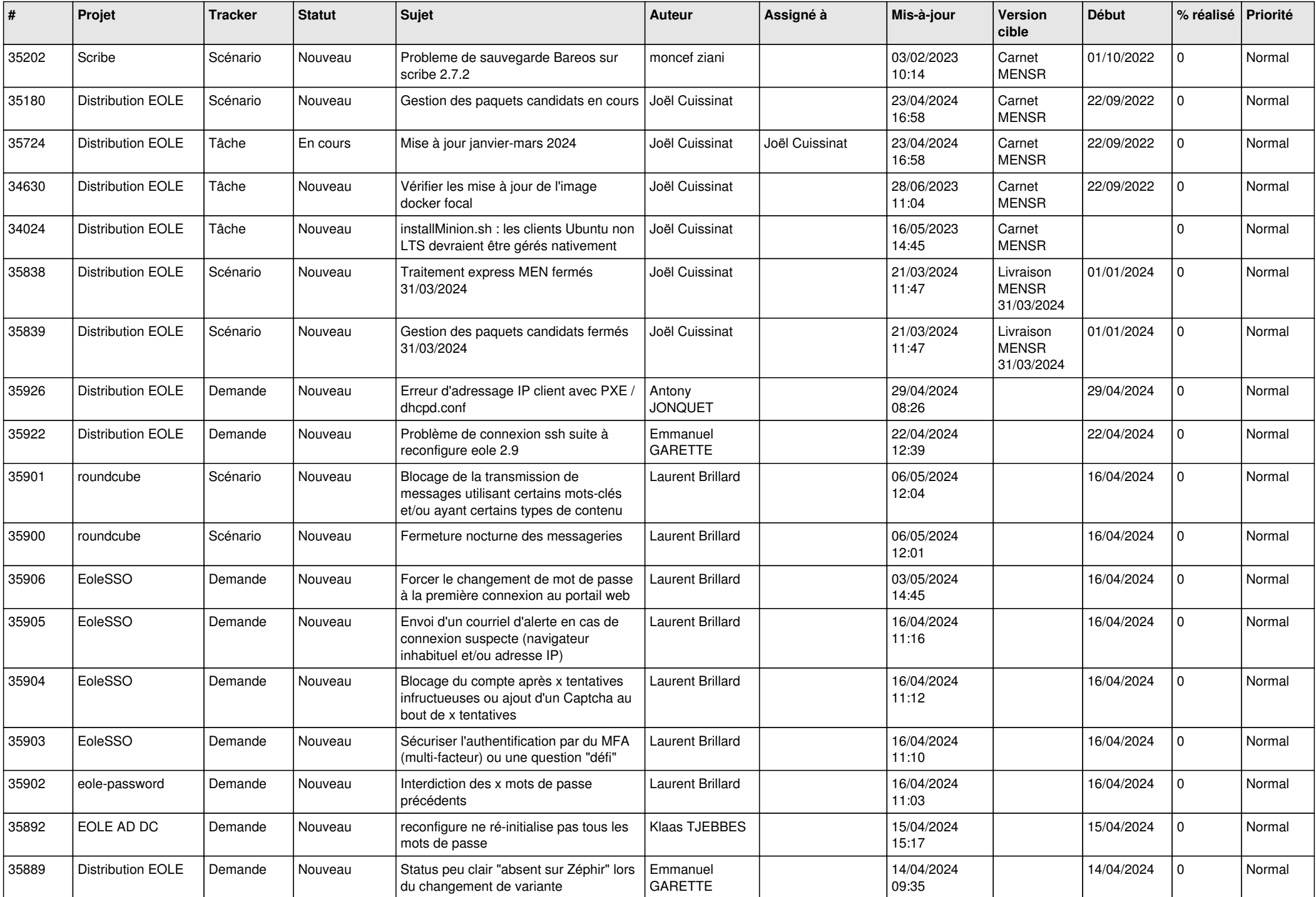

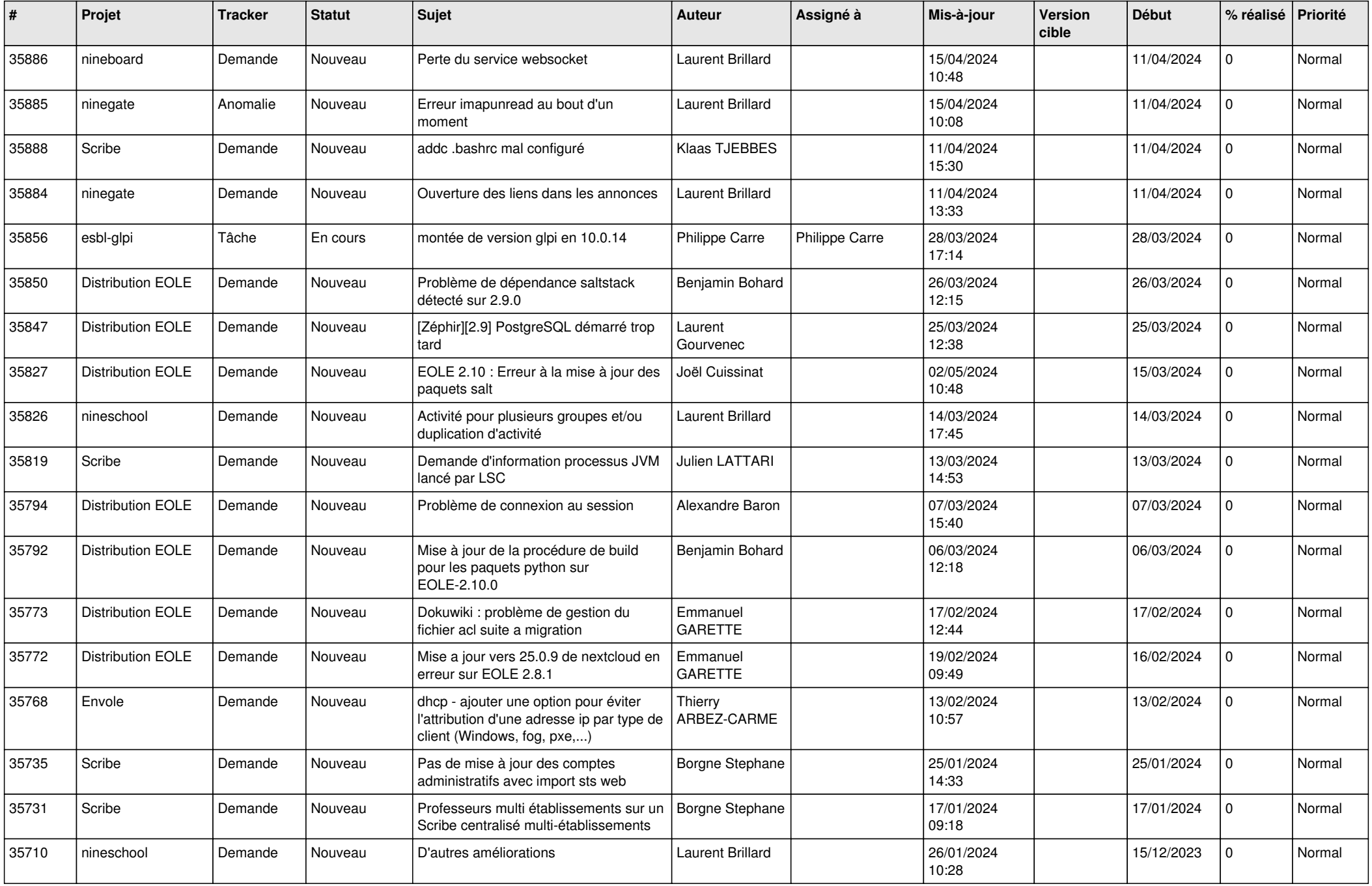

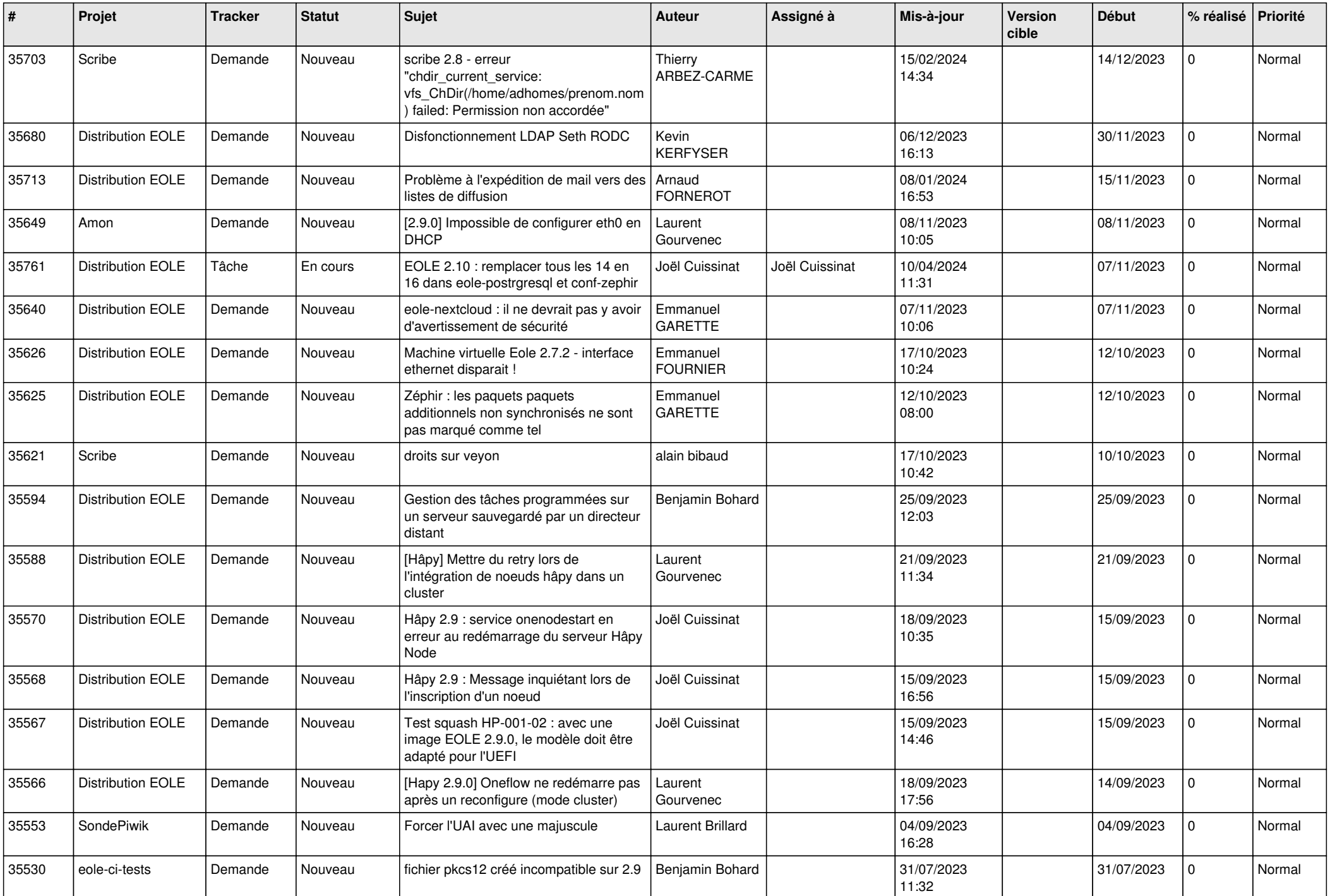

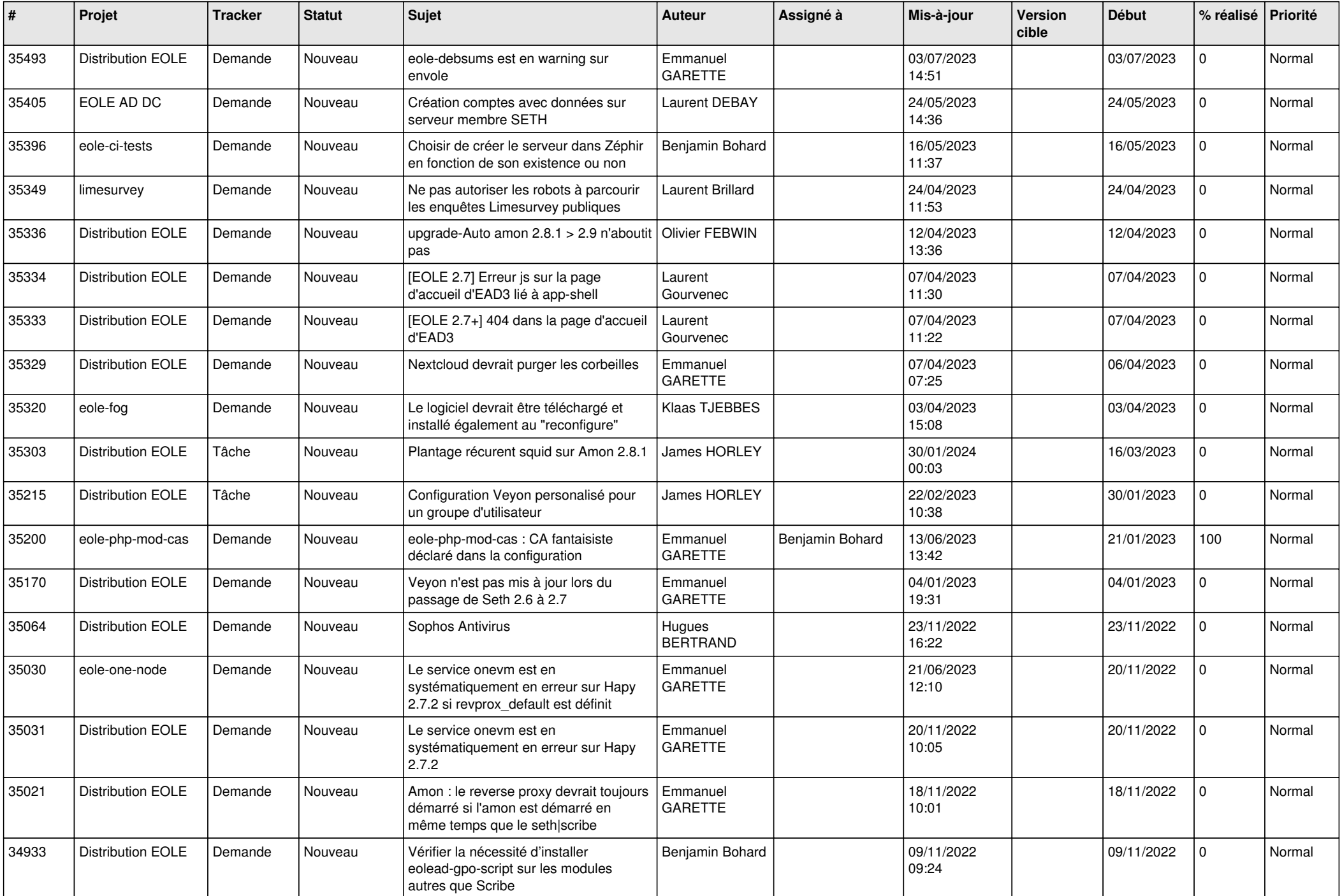

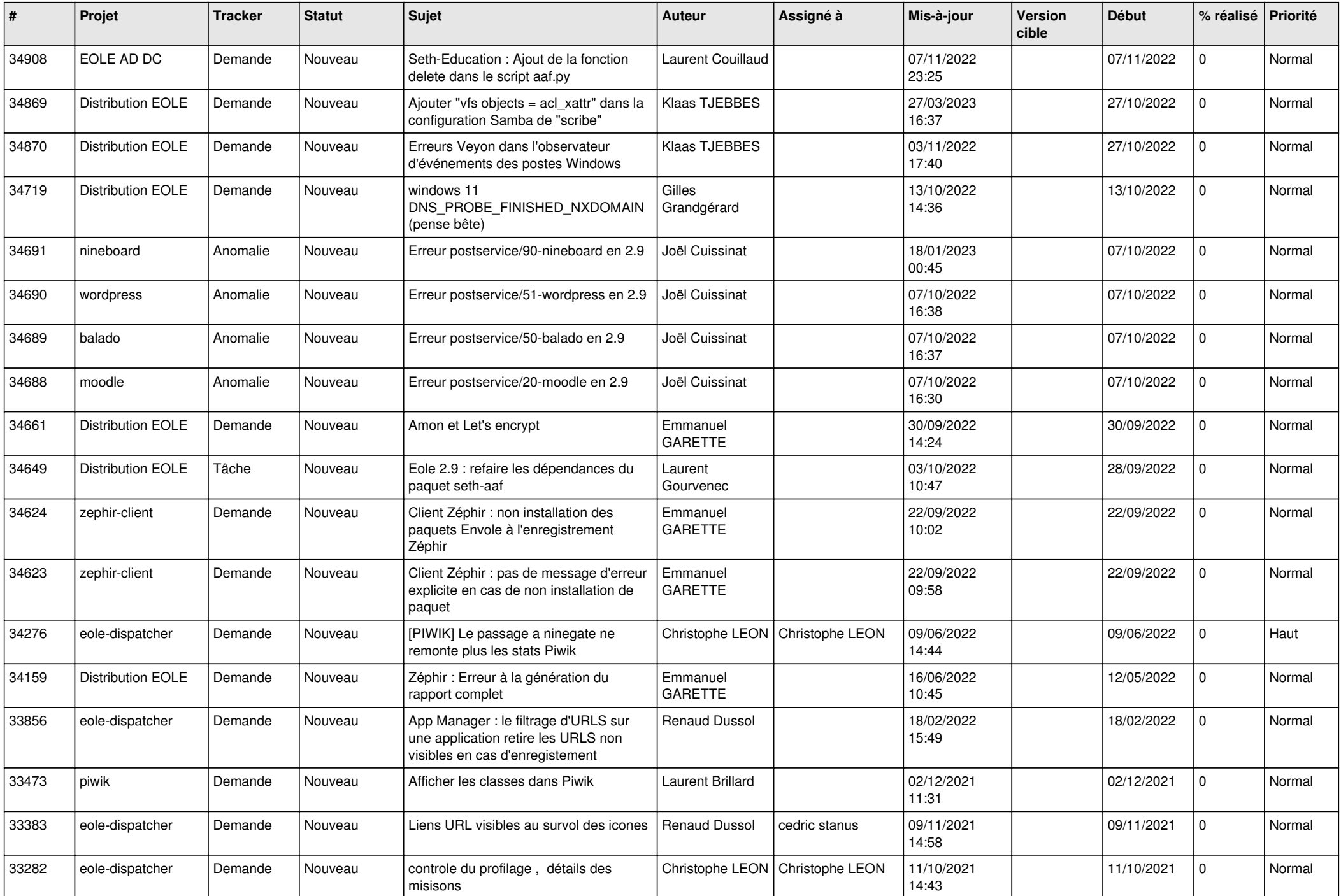

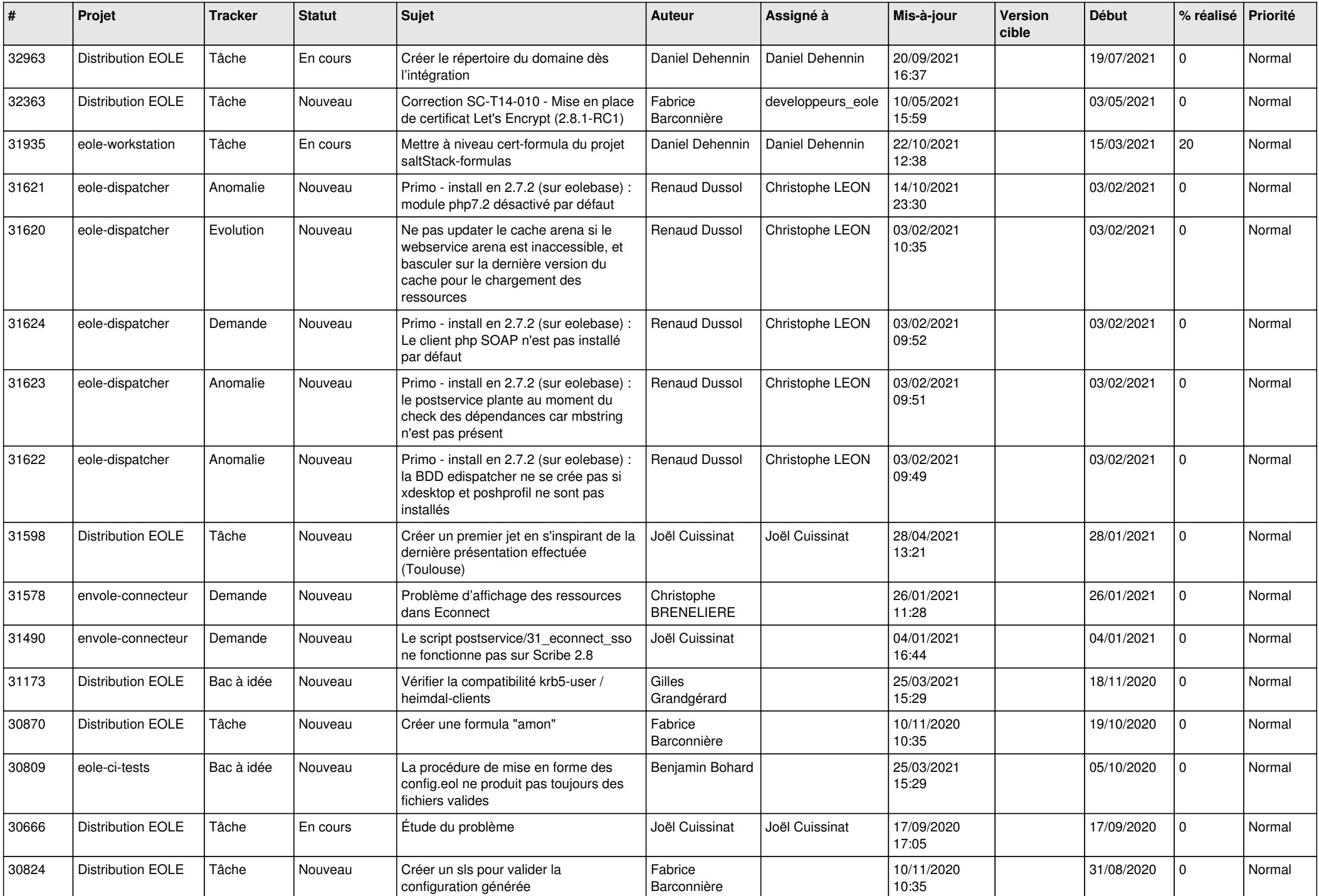

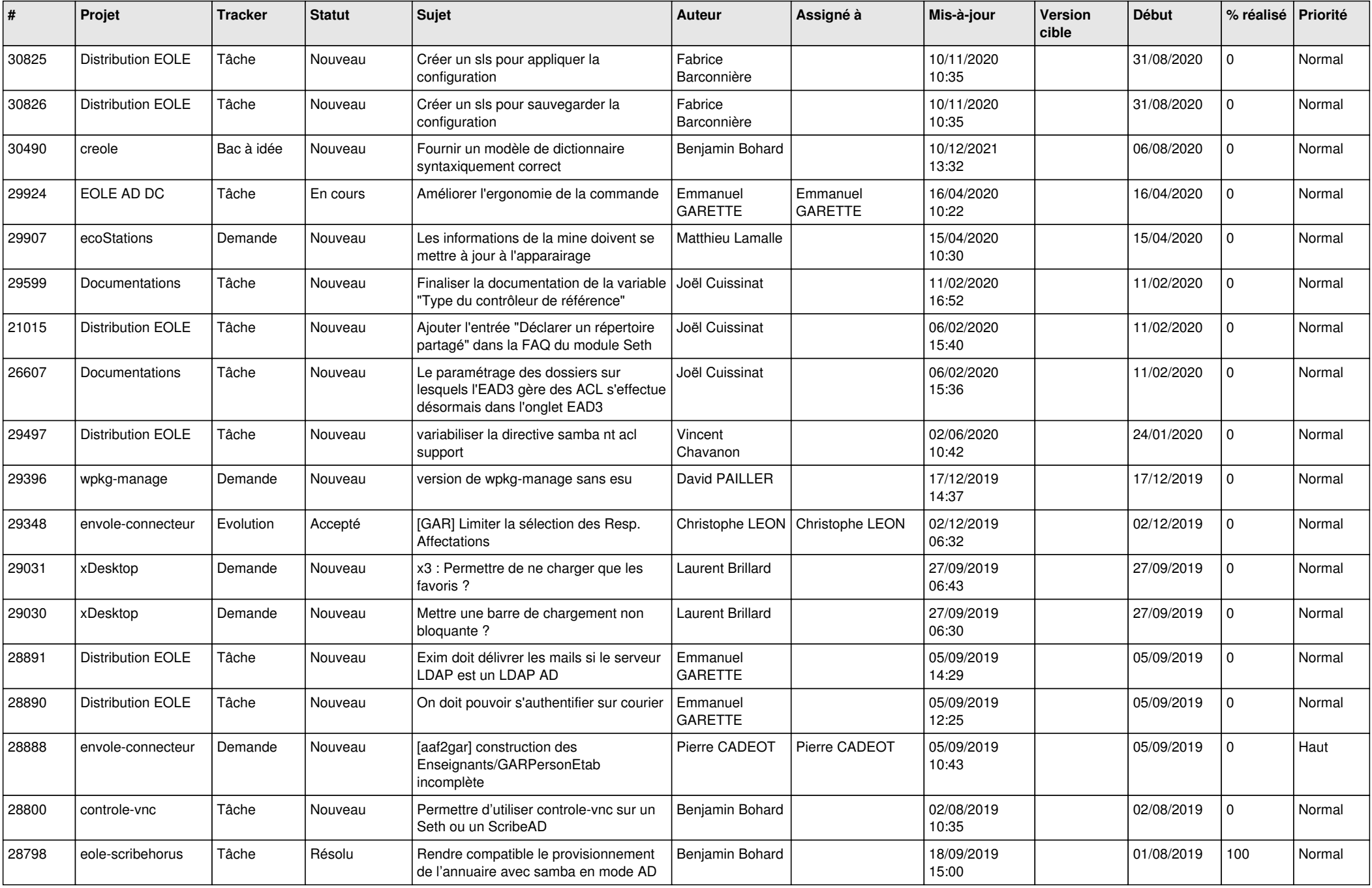

![](_page_15_Picture_536.jpeg)

![](_page_16_Picture_643.jpeg)

![](_page_17_Picture_637.jpeg)

![](_page_18_Picture_580.jpeg)

![](_page_19_Picture_603.jpeg)

![](_page_20_Picture_584.jpeg)

![](_page_21_Picture_564.jpeg)

![](_page_22_Picture_589.jpeg)

![](_page_23_Picture_580.jpeg)

![](_page_24_Picture_553.jpeg)

![](_page_25_Picture_566.jpeg)

![](_page_26_Picture_622.jpeg)

![](_page_27_Picture_540.jpeg)

![](_page_28_Picture_72.jpeg)

**...**